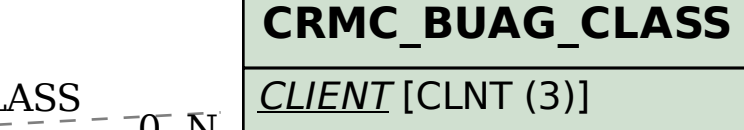

BUAG CLASS [CHAR (10)]

## SAP ABAP table CRMC\_SI\_SOA\_BUAGCHG\_CNF {Outbound Structure for Service Operation BUAGCHGRC}

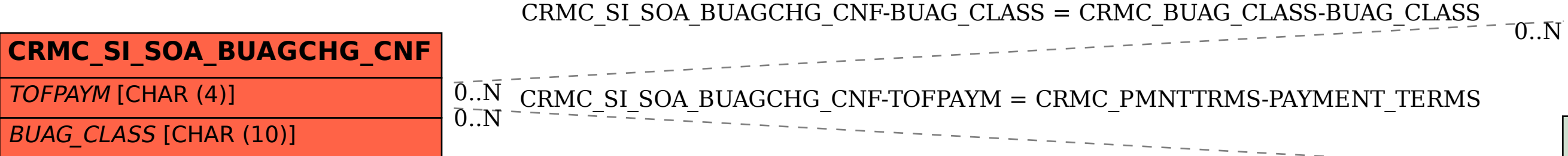

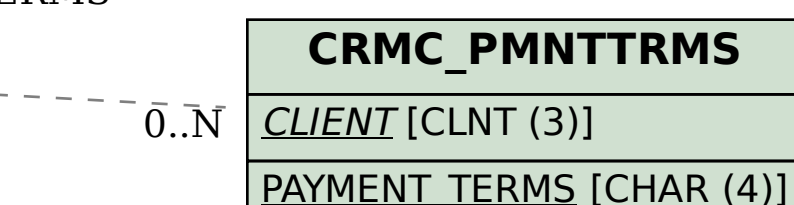